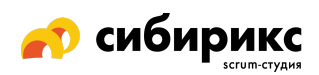

## Чек-лист по UX для мобильных устройств: генерация лидов

Сайты с целью лидогенерации: оформление пользователями подписки, регистрация для рассылки, интерес к сервису или продукту компании.

□ Всю ключевую информацию легко найти (основные преимущества, годовая процентная ставка и т.д.)

Если пользователю сложно найти информацию об основных преимуществах продукта или услуги, или такой информации вообще нет - выбор будет не в вашу пользу.

□ Необходимые детали о продукте/сервисе приведены ёмко и по разделам

Облегчите пользователю восприятие информации - не впихивайте все детали в один сплошной нечитабельный текст.

□ Чтобы позвонить, нужно просто кликнуть на номер телефона Пользователей бесит, если приходится копировать номер ручками.

## □ Ссылки открываются в той же вкладке

Если страница откроется в новой вкладке, пользователя нужно об этом предупредить, плюс ему должно быть легко вернуться с неё на исходную страницу.

□ Служба поддержки доступна в рабочие часы компании

Не забудьте учесть, что пользователи могут быть из разных часовых поясов — добавьте предупреждение об этом.

- □ Очевидно, какие поля обязательные, а какие нет Четко разделите обязательные и необязательные поля: например, обязательные отметьте звездочкой.
- В каждом поле формы первой выводится подходящая раскладка клавиатуры

Цифры — для поля ввода номера телефона; текст — для ввода адреса электронной почты и пароля; заглавные буквы - для ввода имени владельца банковской карты и так далее.

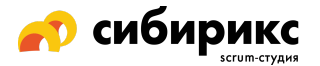

## ❏ **Настроено автозаполнение для форм**

Не заставляйте пользователей вводить данные, которые уже известны сайту или операционной системе — настройте поля для автозаполнения браузером. Проследите, чтобы все работало корректно: например, номер дома и название улицы не должны вводиться в одно поле, если для каждого пункта есть своя отдельная строка.

## ❏ **Ошибки и подсказки в формах выводятся сразу**

Не бесите пользователей — не делайте сообщения об ошибках двусмысленными и запутанными.

❏ **В многошаговой форме данные сохраняются на каждом этапе заполнения**

Уже введенная информация не должна теряться, если пользователь вернулся на шаг назад.